## Multiplying Decimals

*Trailing zeros* are the zeros at the end of a number that have no nonzero digits after them. Since trailing zeros after the decimal point do not change the value of a decimal, we usually don't write them.

For example, we usually write 0.2 instead of 0.20, 0.2000, 0.200000, and so on.

Be extra careful when the product of two numbers has trailing zeros! **EXAMPLE** | Compute  $0.25 \times 0.04$ . We begin by multiplying  $25 \times 4 = 100$ . Then, we determine where to place the decimal point. 2  $0.25 \times 0.04$ 0.0100  $\overline{\mathcal{L}}$  $0.25$  and  $0.04$  have a total of  $2+2=4$  digits right of the decimal point. So, we move the decimal point in 100 so that there are 4 digits to the right of the decimal point, *including* the trailing zeros. After we have placed the decimal point, we can remove the trailing zeros. So,  $0.25 \times 0.04 = 0.01$ . 2 0.01 **89.**  $0.2 \times 0.5 =$  **90.**  $0.06 \times 0.25 =$ **91.**  $0.075 \times 0.8 =$  **92.**  $0.00125 \times 0.032 =$ **94.** Not including trailing zeros, how many digits are to the right of the decimal point in the product  $(0.3)^{15} \times (0.07)^{15}$ ? **95.** Not including trailing zeros, how many digits are to the right of the decimal point in the product  $(0.6)^{15} \times (0.05)^{15}$ ? **93.**  $\blacksquare$ **95.**  $\overline{a}$ **93.** Not including trailing zeros, how many digits are to the right of the decimal point in the product below?  $0.9 \times 0.8 \times 0.7 \times 0.6 \times 0.5 \times 0.4 \times 0.3 \times 0.2 \times 0.1$ **94.**  $\blacksquare$ **PRACTICE** Compute each product below.

 $\bigstar$ 

★

 $\bigstar$ 

Multiplying Decimals

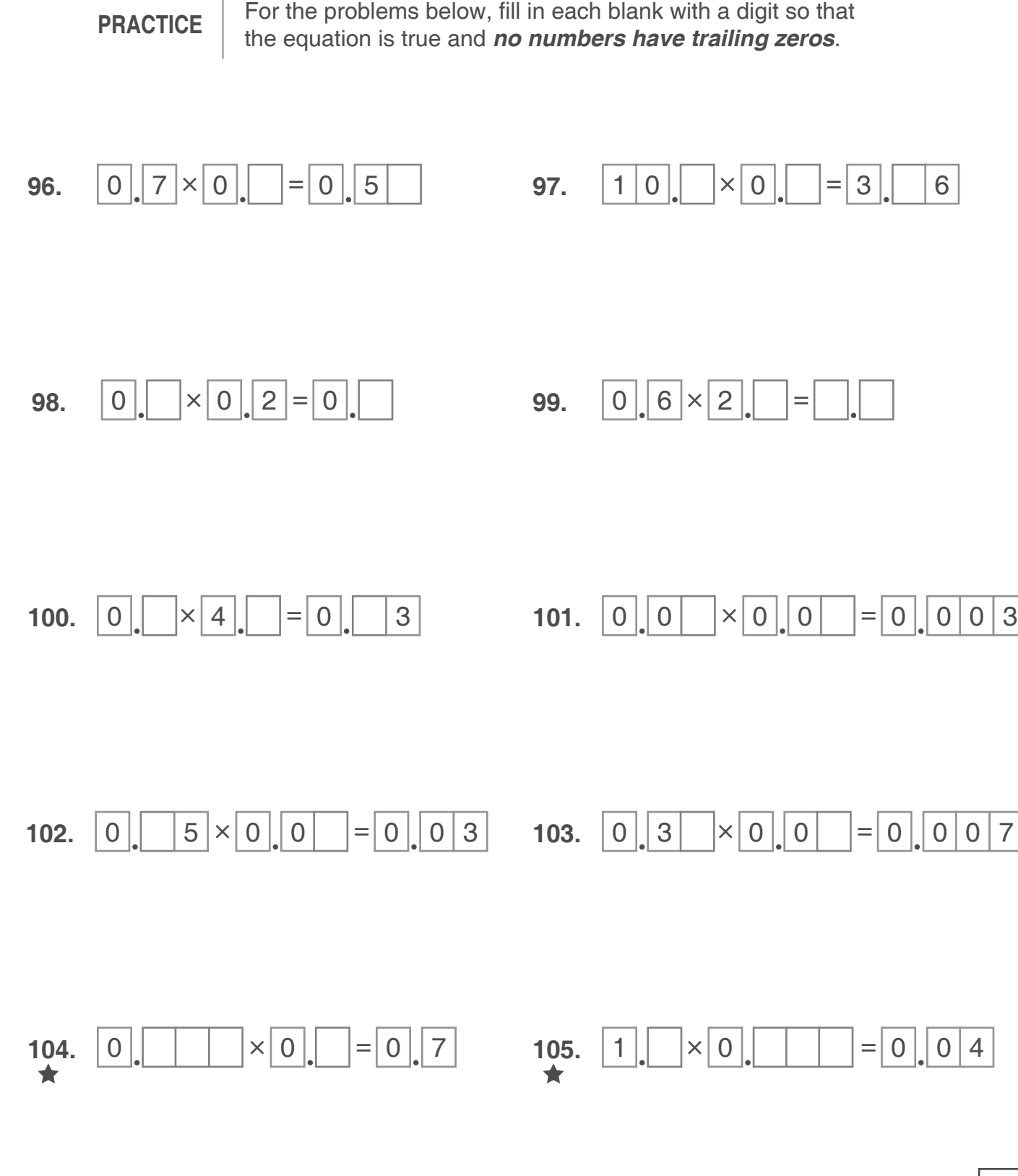